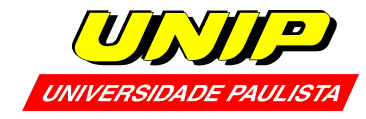

## 5º/6º Ciência da Computação (CC)

# **Orientações para a disciplina de Atividades Práticas Supervisionadas 2022**

(Processamento de Imagens e Visão Computacional)

● TEMA

● PROPOSTA DO TRABALHO

### ● APRESENTAÇÃO DO TRABALHO

#### **ATIVIDADES PRÁTICAS SUPERVISIONADAS (APS)**

*I. TEMA:*

#### **"PROJETO DE RECONHECIMENTO DE LETRAS DO ALFABETO"**

### *II. PROPOSTA DO TRABALHO*

O grupo deverá fazer um estudo de técnicas de reconhecimento de imagens contendo letras do alfabeto escritas à mão. Para este trabalho será avaliado somente o reconhecimento da letra "i" maiúsculo e minúsculo, entre outras vogais do alfabeto. O objetivo do trabalho é fazer um programa que responda se uma imagem de uma letra vogal escrita à mão é a letra "i" ou não.

Será disponibilizado um conjunto de dados retirado da página <https://www.nist.gov/srd/nist-special-database-19>. O grupo deve usar apenas as letras vogais maiúsculo e minúsculo. É aconselhável que o grupo use apenas uma parte do conjunto de dados, visto que o conjunto todo é muito grande e pode fazer o treinamento demorar muito. Uma parte considerável do conjunto pode ser baixada no site site da contra APS: https://viniciusdenovaes.github.jo/aulas/unip/20222/pi\_files/trabalhos/03/trabalho03.h [tml.](https://viniciusdenovaes.github.io/aulas/unip/20222/pi_files/trabalhos/03/trabalho03.html)

O grupo deverá aplicar técnicas de Aprendizado de Máquina para resolver o problema. De preferência deverão ser aplicadas mais de uma técnica diferentes para resolver o problema, que deverão ser avaliadas segundo os critérios de acurácia, precisão, recall, e pontuação f1.

As técnicas e avaliação de cada técnica deverão ser apresentadas no trabalho.

### *III. Estrutura do Trabalho*

O grupo pode usar qualquer estrutura que escolher. Mas é aconselhável que use a seguinte estrutura como roteiro:

#### **Resumo:**

Resumo do trabalho, explicação do problema, quais foram as técnicas utilizadas, e quais foram os resultados Tamanho ideal: 1/2 página. Tamanho máximo: 1 página

#### **Introdução:**

Explicação do problema, motivação e importância de resolver o problema, como que a solução pode ser aplicada no mundo real. Explicação do conjunto de dados, como que os dados foram coletados. Indicação de outros trabalhos que tentaram resolver o problema ou algum problema semelhante.

Tamanho ideal: 1 página e meia. Tamanho máximo: 3 páginas (sem contar imagens, se houver)

#### **Referencial Teórico e Ferramentas:**

Explicação da teoria e informação que o leitor precisa saber para conseguir ler o seu trabalho. Supondo que o leitor tenha conhecimento básico de um curso de Ciência da Computação.

#### **Métodos:**

Quais foram os métodos utilizados para resolver o problema. Como que a base de dados foi dividida. Qual foi o pré-processamento que foi aplicado na base de dados.

#### **Resultados:**

Quais foram os resultados que o seu trabalho obteve. Como foi feita a avaliação dos resultados.

#### **Conclusão:**

O que podemos concluir a partir dos resultados. Qual técnica teve uma melhor avaliação segundo qual critério.

#### **Trabalhos Futuros:**

Como que seu trabalho pode ser melhorado futuramente.

#### **Referências Bibliográficas:**

Lista do material consultado para fazer o trabalho.

## *IV. Ficha de Atividades Práticas Supervisionada*

O trabalho deve ter obrigatoriamente uma ficha de atividades com entradas indicando quanto cada aluno trabalhou, a data que o trabalho foi feito, e qual atividade foi feita naquela data. **Cada entrada deve obrigatoriamente ser assinada à mão pelo aluno.**

## *V. MODELO DE FICHA DE ATIVIDADES PRÁTICAS SUPERVISIONADAS*

#### FICHA DE ATIVIDADES PRÁTICAS SUPERVISIONADAS - APS

Atividades Práticas Supervisionadas (laboratórios, atividades embiblioteca, Iniciação Científica, trabalhos Individuais e emgrupo, práticas de

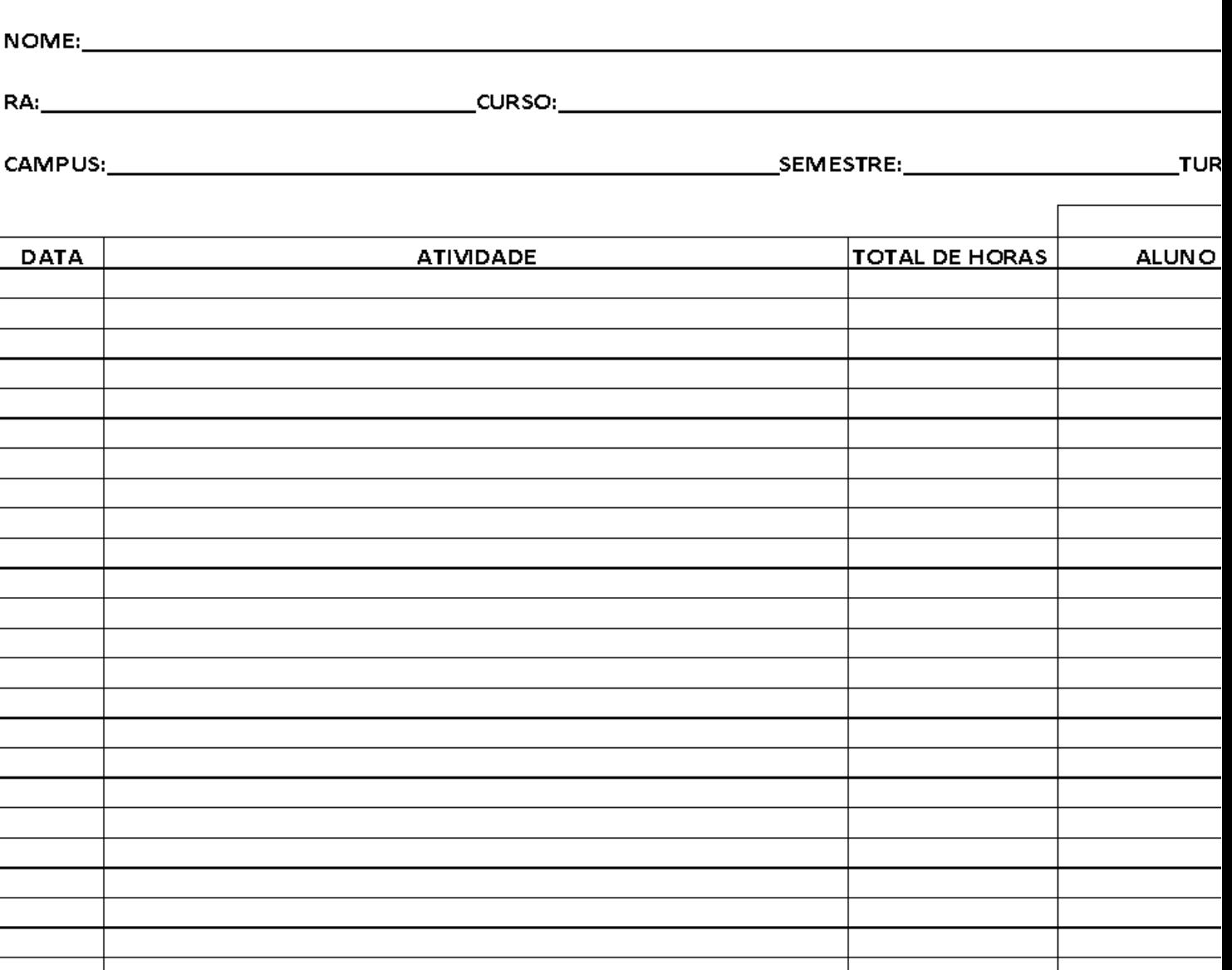

**TOTAL DE HOR**